# **Modellgestützte Analyse und Optimierung (SS 2008) Übungsblatt 1**

Die bearbeiteten Aufgaben können bis zum 21.4.08, 12:00 Uhr im **Pavillon 6** in den **Briefkasten 25** (**NICHT Briefkasten 6** wie in der Vorlesung bekannt gegeben wurde) eingeworfen werden.

## **Aufgabe 1.1: (6 Punkte)**

In einer Fabrik werden Rohbauteile von einer Maschine der Reihe nach bearbeitet. Falls ein zu bearbeitendes Bauteil die Maschine besetzt vorfindet wird es in einer FCFS-Warteschlange zwischengelagert bis die Maschine frei ist und das Bauteil bearbeitet werden kann. Messungen haben die in folgender Tabelle dargestellten Ankunftszeiten, Zwischenankunftszeiten und Bedienzeiten von einzelnen Bauteilen ergeben:

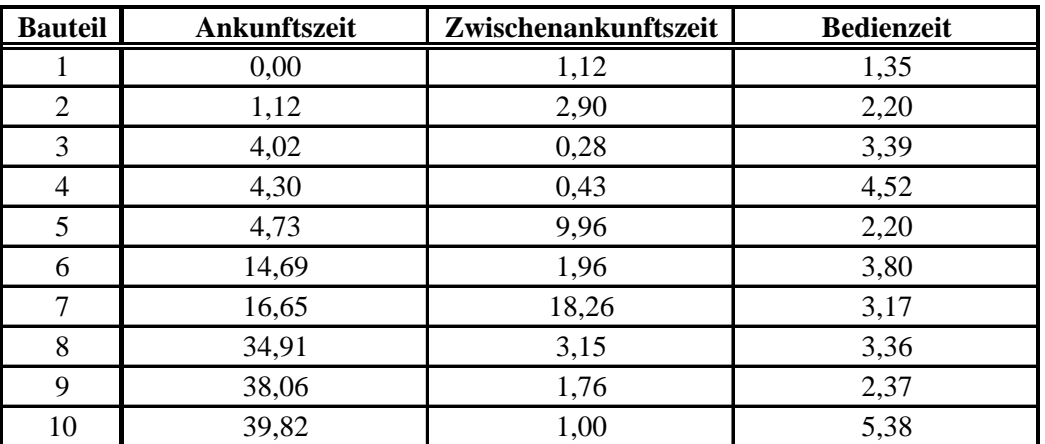

- a) Führen sie eine Handsimulation für dieses einfache Warteschlangensystem durch (in Tabellenform wie in Kapitel 2.1 der Vorlesung). Starten sie zum Zeitpunkt t = 0 mit einer leeren Warteschlange. Stoppen sie die Simulation zum Zeitpunkt  $t = 20$ . Überlegen sie, welche Ereignisse betrachtet werden müssen. Stellen sie die komplette Ereignisliste zu Beginn der Simulation und jeweils nach Eintritt eines Ereignisses dar. Überlegen sie sich, welche Werte sie mitprotokollieren müssen, um die Leistungsgrößen in Aufgabenteil c) zu bestimmen.
- b) Sei Q(t) die Anzahl Bauteile in der Warteschlange zum Zeitpunkt t. Sei B(t) ein boolescher Wert, der angibt, ob die Maschine zum Zeitpunkt t ausgelastet ist oder nicht, d.h. B(t) = 1 falls die Maschine arbeitet, sonst 0. Stellen sie jeweils in einem Graphen den Verlauf von Q(t) und B(t) für  $0 \le t \le 20$  dar.
- c) Bestimmen sie folgende Leistungsgrößen am Ende der Simulation, indem sie entsprechende (akkumulierte) Statistiken während der Simulation mitprotokollieren:
	- Gesamtzahl der Bauteile die bearbeitet wurden
	- Durchschnittliche Wartezeit eines Bauteils in der Warteschlange
	- Maximale Wartezeit eines Bauteils in der Warteschlange
	- Durchschnittliche Gesamtzeit eines Bauteils im System
	- Maximale Gesamtzeit eines Bauteils im System
	- Durchschnittliche Anzahl Bauteile in der Warteschlange
	- Maximale Anzahl an Bauteilen in der Warteschlange
	- Auslastung der Maschine

d) Sei S(t) die Anzahl Bauteile im System (d.h. in der Warteschlange und in Bearbeitung) zum Zeitpunkt t. Wie kann die mittlere Anzahl Bauteile im System aus obigen Leistungsgrößen bestimmt werden?

### **Aufgabe 1.2: (6 Punkte)**

Betrachten sie das Warteschlangensystem wie in Aufgabe 1.1 beschrieben. Nehmen sie an, dass die Maschine zum Zeitpunkt  $t = 3$  für 3 Zeiteinheiten wegen Wartungsarbeiten ausfällt. Danach bleibt sie für den Rest der Zeit (bis  $t = 20$ ) funktionstüchtig. Während der Ausfallzeit werden die Bauteile nicht weiter bearbeitet. Ein Bauteil, welches sich zum Zeitpunkt des Ausfalls gerade in Bearbeitung befindet, wird nach der Ausfallzeit (für den Rest seiner Bearbeitungszeit) weiter bearbeitet. Der Ankunftsstrom neuer Bauteile wird durch den Ausfall der Maschine nicht beeinträchtigt.

- a) Führen sie Aufgabenteile a) bis c) aus Aufgabe 1.1 für dieses Warteschlangensystem durch. Überlegen sie, welche zusätzlichen Ereignisse betrachtet werden müssen. Betrachten sie die Maschine während der Ausfallzeit als ausgelastet, also  $B(t) = 1$ .
- b) Bestimmen sie die Leistungsgröße "Auslastung der Maschine" neu, indem sie nicht nur zwei (ausgelastet/nicht ausgelastet) sondern die folgenden drei Zustände der Maschine unterscheiden:
	- i) Maschine ist nicht ausgefallen und bearbeitet gerade ein Bauteil
	- ii) Maschine ist nicht ausgefallen und bearbeitet gerade kein Bauteil
	- iii) Maschine ist ausgefallen (mit oder ohne aktueller Bearbeitung eines Bauteils)

#### **Informationen zur Übungsdurchführung:**

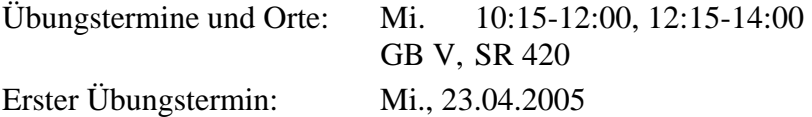

Die Zuteilung zu den Übungsgruppen erfolgt durch Eintragung in die Listen, die vor Raum 433 im GB V aushängen.

Die Verteilung der Übungsblätter erfolgt jeweils montags online unter: http://ls4-www.cs.uni-dortmund.de/Lehre/08-40236.html

Die bearbeiteten Aufgaben können bis zum folgenden Montag 12:00 Uhr im **Pavillon 6** in den **Briefkasten 25** eingeworfen werden. Die Besprechung der Übungsaufgaben erfolgt jeweils am folgenden Mittwoch.

Zum Erlangen eines Übungsscheins ist eine aktive Teilnahme an den Übungen notwendig, d.h. gelöste Aufgaben müssen präsentiert werden. Des Weiteren müssen mindestens 60% der Gesamtpunktzahl erreicht werden. Jedes Übungsblatt enthält 12 Punkte.

Im späteren Teil der Übung werden Simulationen mit dem Programm Arena durchgeführt. Zu diesem Zweck steht ein spezieller Windows-Terminal-Server zur Verfügung. Genauere Informationen dazu finden Sie auf der Übungswebseite. Alternativ werden wir in der ersten Übung eine CD bereitstellen, von der Sie sich eine Kopie erstellen können. Stellen Sie frühzeitig sicher, dass Sie auf eine der beschriebenen Arten Zugriff auf die Software haben, da Sie sonst ggf. Übungsaufgaben nicht bearbeiten können.